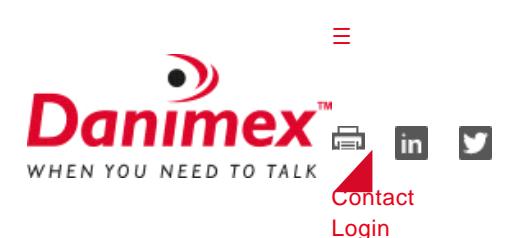

[☰](https://danimex.com/Admin/Public/PDFCache/PDFCache.aspx?pdfKey=7a01890a-c7af-4f8d-8b55-22d23878104b#menu)

**SEARCH** 

[Products](https://danimex.com/products) **[Segments](javascript:Danimex.Navigation.ShowDropdown()** [Support & Services](javascript:Danimex.Navigation.ShowDropdown() [Academy](javascript:Danimex.Navigation.ShowDropdown() [About](javascript:Danimex.Navigation.ShowDropdown() [News](javascript:Danimex.Navigation.ShowDropdown() [Products](https://danimex.com/products) **[Segments](https://danimex.com/segments)** [Government and Public Safety](https://danimex.com/segments/digital-radio-for-public-services) [Industry and Commerce](https://danimex.com/segments/industry-and-commerce) [Mining](https://danimex.com/segments/mining) [Oil & Gas](https://danimex.com/segments/oil-gas) [Defence and Security](https://danimex.com/segments/defence-and-security) **[Humanitarian](https://danimex.com/segments/humanitarian)** [Construction and Manufacturing](https://danimex.com/segments/construction-and-manufacturing) **[Healthcare](https://danimex.com/segments/healthcare) [Hospitality](https://danimex.com/segments/hospitality)** [Hotel/Casino places its bets on MotoTRBO](https://danimex.com/segments/hospitality/hotel-casino-places-its-bets-on-mototrbo) **[Logistics](https://danimex.com/segments/logistics)** [Wildlife Protection](https://danimex.com/segments/wildlife-protection) [Ports and Airports](https://danimex.com/segments/ports-and-airports) [Support & Services](https://danimex.com/support-services) [Customer Support](https://danimex.com/support-services/customer-support) [Thuraya specifications access](https://danimex.com/support-services/customer-support/thuraya-specifications-access) [Technical Support](https://danimex.com/support-services/technical-support) [Site survey](https://danimex.com/support-services/technical-support/site-survey) [Danimex FTP site](https://danimex.com/support-services/technical-support/danimex-ftp-site) [Support Ticket System](https://danimex.com/support-services/technical-support/support-ticket-system) **[Repairs](https://danimex.com/support-services/technical-support/repairs)** [Danimex Services](https://danimex.com/support-services/danimex-services) [HITS - Humanitarian IT Service](https://danimex.com/support-services/hits-humanitarian-it-service) [Videos](https://danimex.com/support-services/videos/fundamentals) [Fundamentals](https://danimex.com/support-services/videos/fundamentals) **[OTAP](https://danimex.com/support-services/videos/otap)** [Academy](https://danimex.com/academy) **[Webinars](https://danimex.com/academy/webinars)** [Webinar recordings](https://danimex.com/academy/webinars/webinar-recordings) [MOTOTRBO courses](https://danimex.com/academy/mototrbo-courses) [Hytera courses](https://danimex.com/academy/hytera-courses) [Interested - Reserve a seat](https://danimex.com/academy/interested-reserve-a-seat) [Terms and conditions](https://danimex.com/academy/terms-and-conditions) [About](https://danimex.com/about) [Company Profile](https://danimex.com/about/company-profile) [Company presentation](https://danimex.com/about/company-profile/company-presentation-video) **[Offices](https://danimex.com/about/offices)** [Head office Denmark](https://danimex.com/about/offices/head-office-denmark) [Middle East](https://danimex.com/about/offices/middle-east) [South Africa](https://danimex.com/about/offices/south-africa) [Jobs](https://danimex.com/about/jobs) [Sales Coordinator ME](https://danimex.com/about/jobs/sales-coordinator-me) [Channel account manager, Africa](https://danimex.com/about/jobs/channel-account-manager-africa) **[References](https://danimex.com/about/references)** [CSR - UN Global Compact](https://danimex.com/about/csr-un-global-compact) [Values](https://danimex.com/about/csr-un-global-compact/values) [Code of conduct](https://danimex.com/about/csr-un-global-compact/code-of-conduct) [Awards](https://danimex.com/about/awards) [Achilles Approval](https://danimex.com/about/achilles-approval) [ISO 9001](https://danimex.com/about/iso-9001) [Credit rating](https://danimex.com/about/credit-rating) [Terms and conditions](https://danimex.com/about/terms-and-conditions/general-terms-and-conditions) [General terms and conditions](https://danimex.com/about/terms-and-conditions/general-terms-and-conditions) [Order handling fees](https://danimex.com/about/terms-and-conditions/order-handling-fees) [Warranty and repair](https://danimex.com/about/terms-and-conditions/warranty-and-repair) [Copyright notice](https://danimex.com/about/terms-and-conditions/copyright-notice)

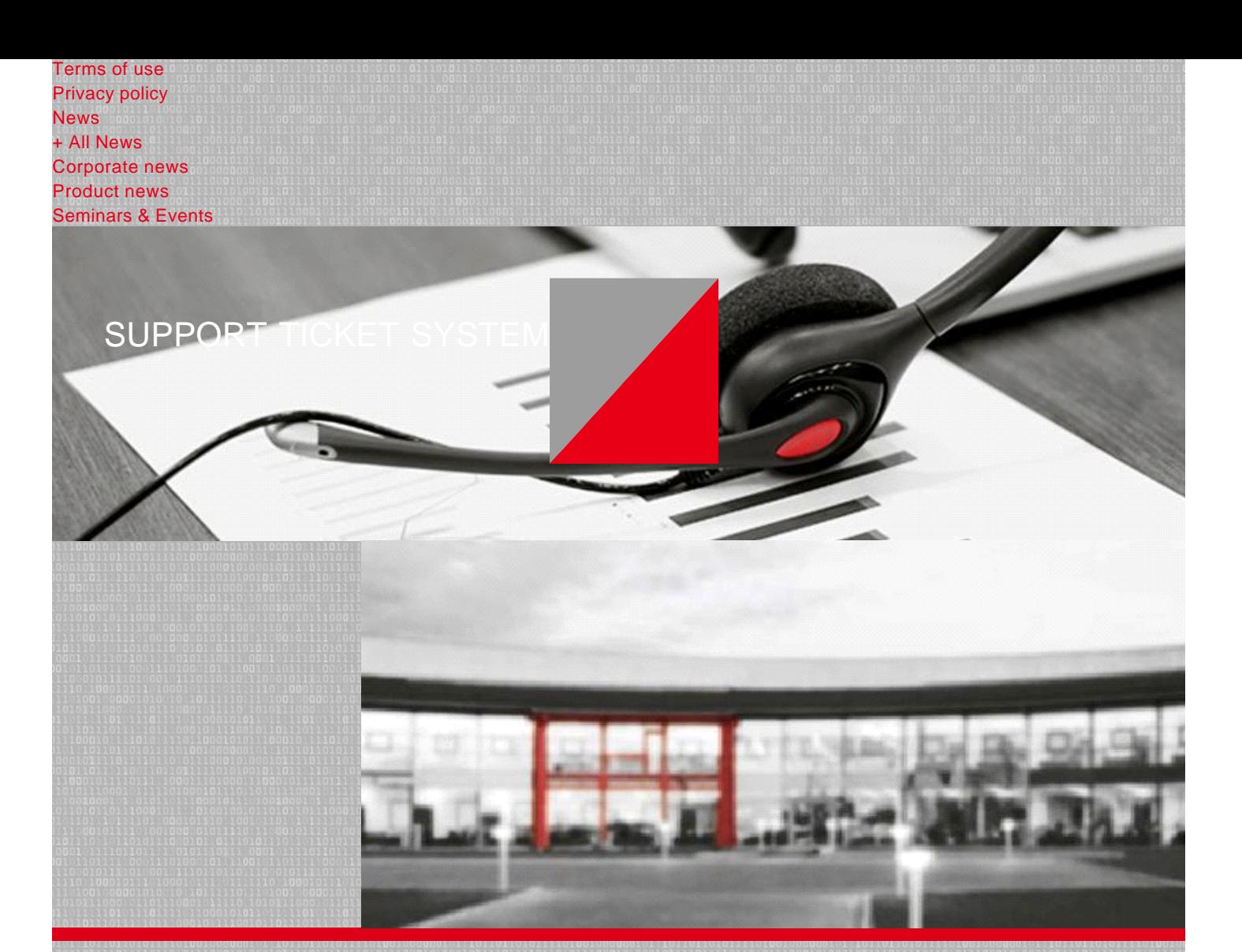

# **T & SERVICE**

[Customer Support](https://danimex.com/support-services/customer-support) [Technical Support](https://danimex.com/support-services/technical-support) [Site survey](https://danimex.com/support-services/technical-support/site-survey) [Danimex FTP site](https://danimex.com/support-services/technical-support/danimex-ftp-site) [Support Ticket System](https://danimex.com/support-services/technical-support/support-ticket-system) **[Repairs](https://danimex.com/support-services/technical-support/repairs)** [Danimex Services](https://danimex.com/support-services/danimex-services) [HITS - Humanitarian IT Service](https://danimex.com/support-services/hits-humanitarian-it-service) [Videos](https://danimex.com/support-services/videos/fundamentals)

## SUPPORT TICKET SYSTEM

Danimex Support™ would like to introduce you to, our new way of handling your support requirements.

Our interactive online support system gives the customers a faster response time, and a proper overview of their running support as well as solved tasks.

With this new system Danimex guarantees a closer dialog between supporters and customers, at the same time providing unique technical support.

## **Danimex Support System CLICK HERE >>>**

For DanimexSupport to ensure that the customer receives the highest level of service, we offer these new features in our system:

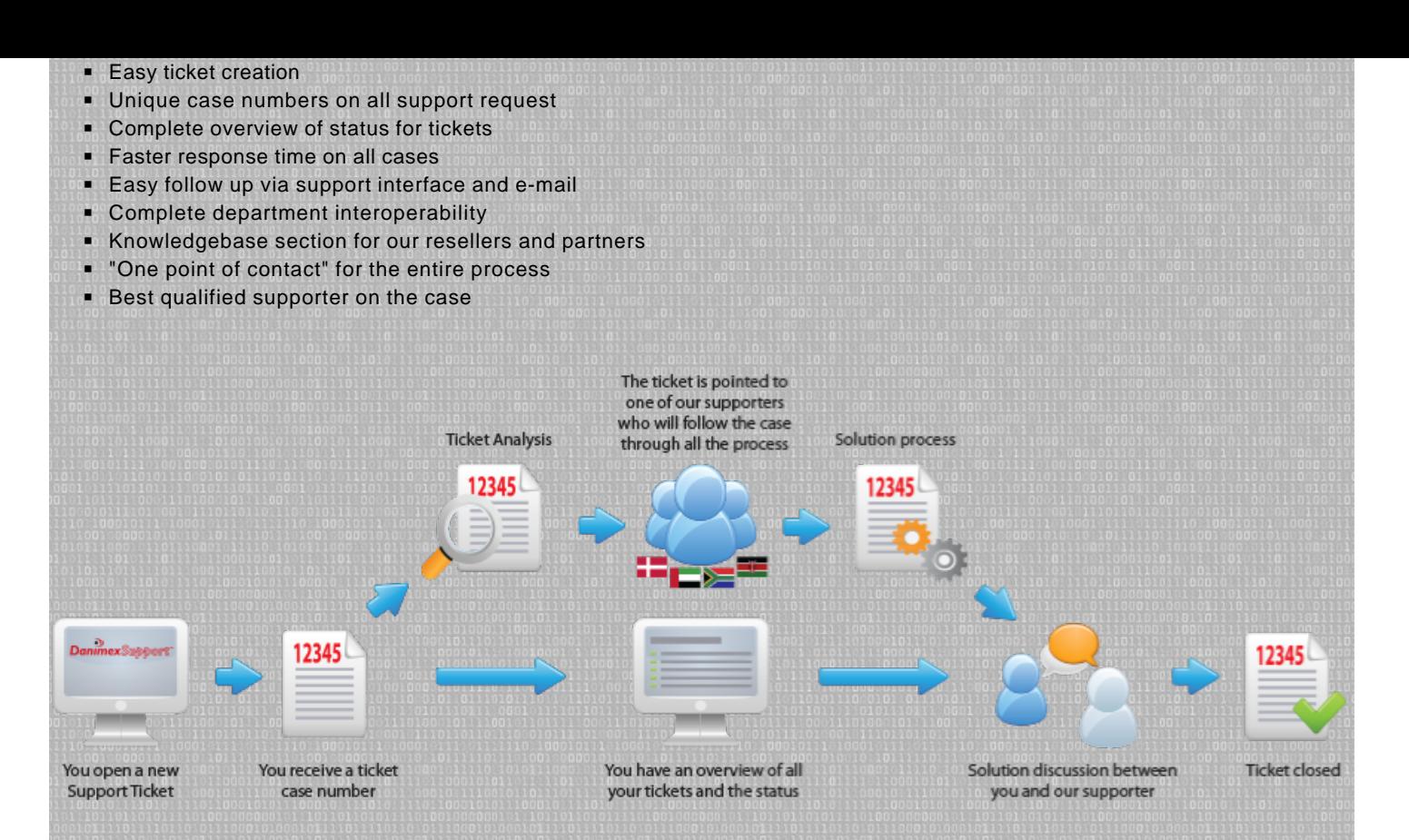

### HOW TO USE THE SYSTEM?

Here is a guide on how-to use the support system:

#### 1. Go to [http://support.danimex.com](http://support.danimex.com/)

- Register a user with your primary work e-mail | [here](http://support.danimex.com/account.php?do=create) |, or
- Send an e-mail to [support@danimex.com](mailto:support@danimex.com) directly from you mail client to login as a (Guest)

#### 2. You will then receive a ticket-number by mail

■ The ticket number will serve as your password for the access to you ticket(s), (until you create a user, which gives you the complete overview of the tickets posted) So we can make sure you have continued access to all of the ticket information.

#### 3. Updates to your ticket (issue)

- Will be updated as soon as the technical officer makes any changes
- Communicating directly with you, through the STS.

#### 4. Keep an overview of tickets, by signing-up for an account | [here](http://support.danimex.com/account.php?do=create) |

■ Make sure you safeguard your ticket-number (if using guest account)

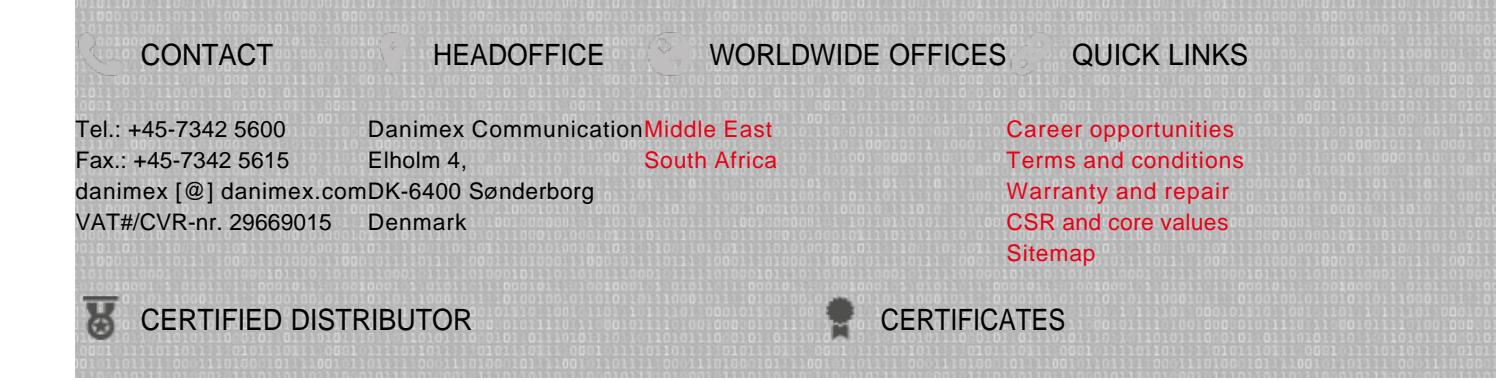

Danimex Communication is an award winning distributor of radio communication solutions and VALUE ADDED DISTRIBUTOR equipment throughout the world.

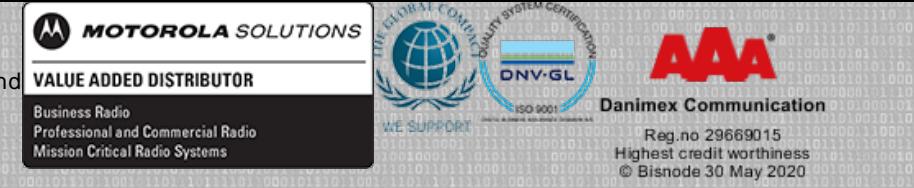

[© webdesign by rcdigital | 2017](http://www.rcdigital.dk/)